## • • • • • • • • • • • • • • • • • • • • • • • • • • • • • • • • • • • • **Sadrzaj**

R

 $\bar{\nu}$ 

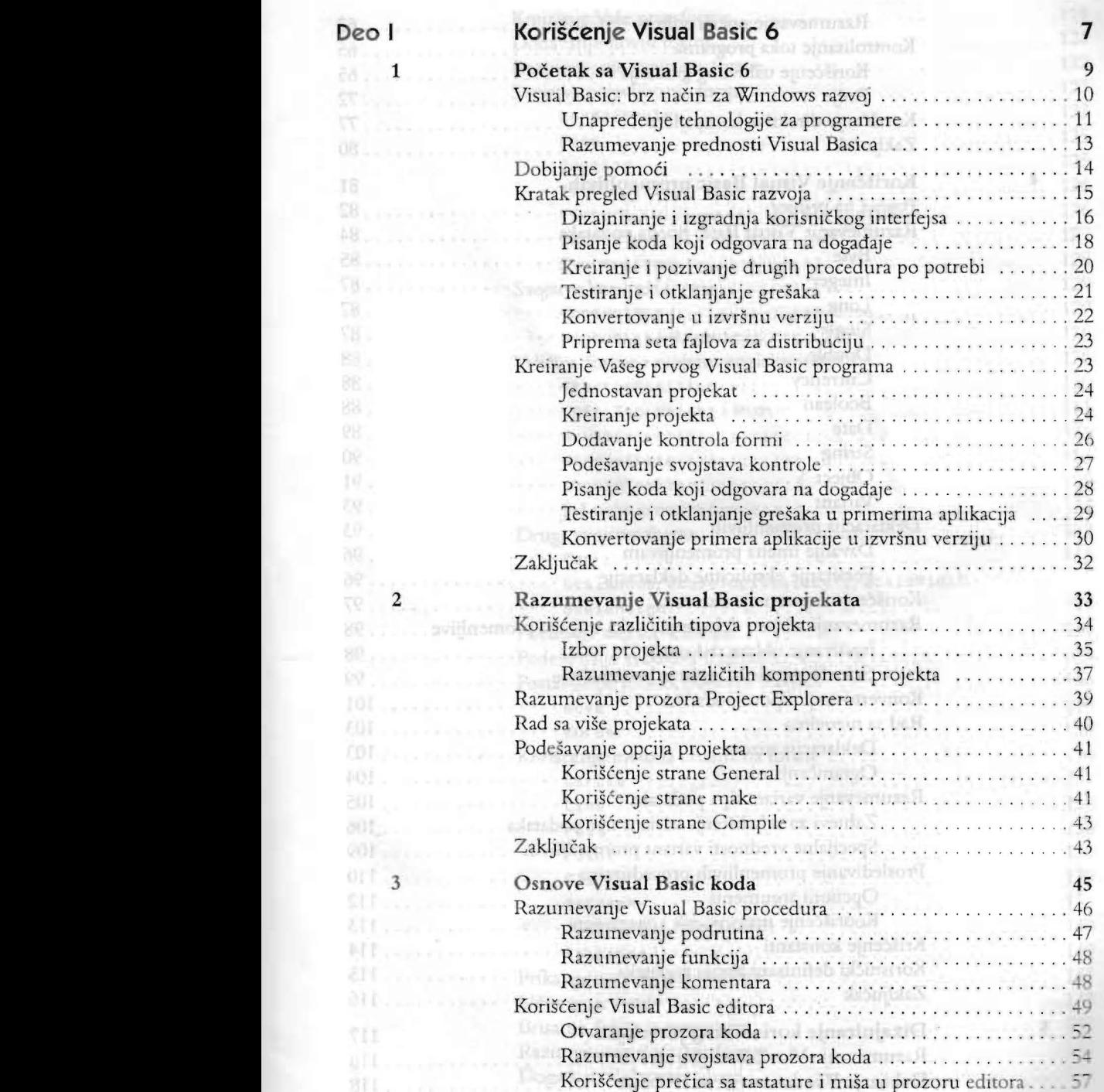

÷

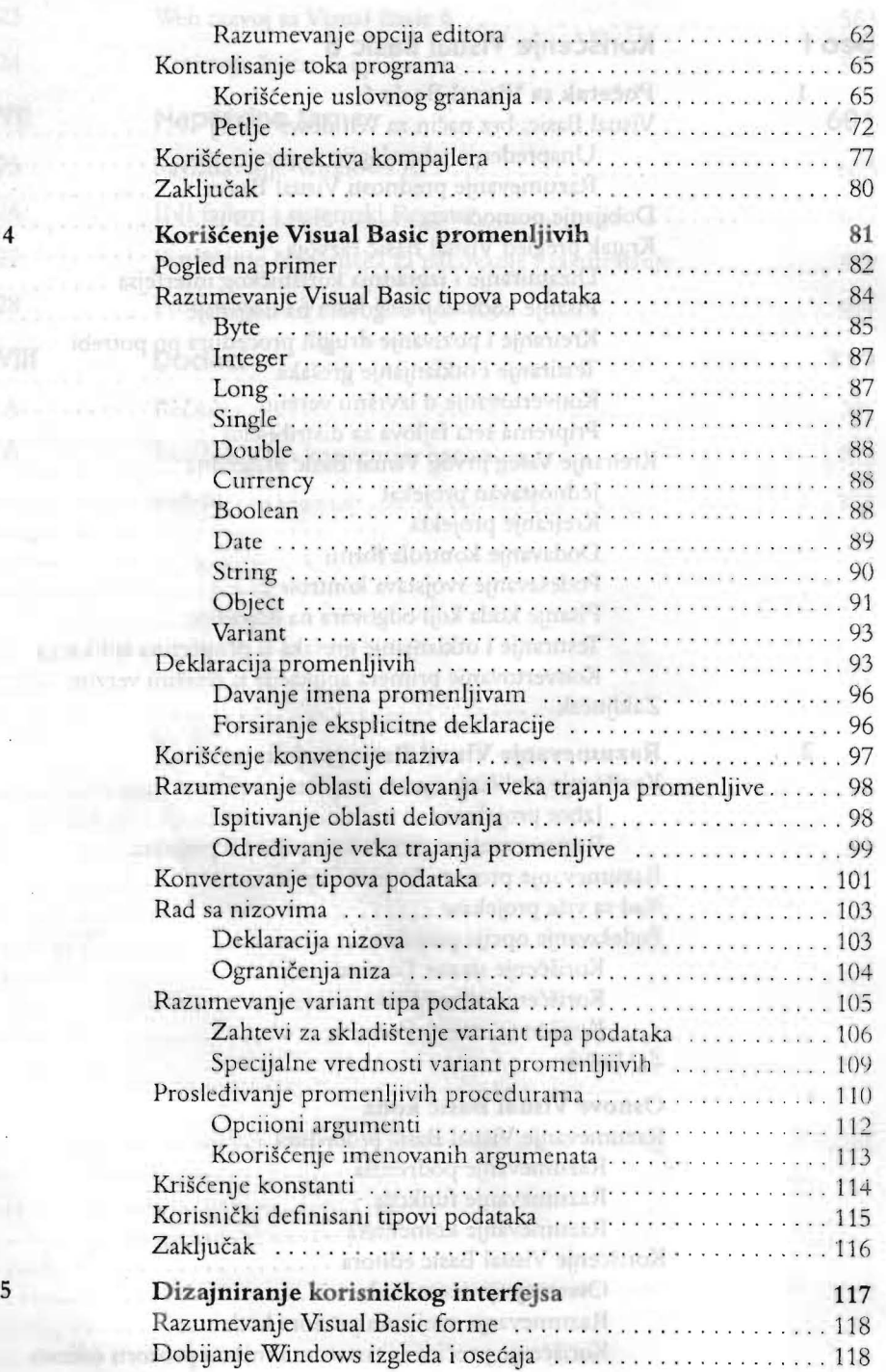

T.

h

31

TI.

i.

늱

l,

441 mail 11

新时

201

 $7 + 1$ an att: alit **bbl** Thi

**WHI** 941 **ORI**  $181$ 

封闭

Yč. **ABI** 说

 $ca1$  $-001$ **IAT M** 

Tai

35)

 $551 - 12$  $\mathbb{M}$   $\blacksquare$  $-171$ 

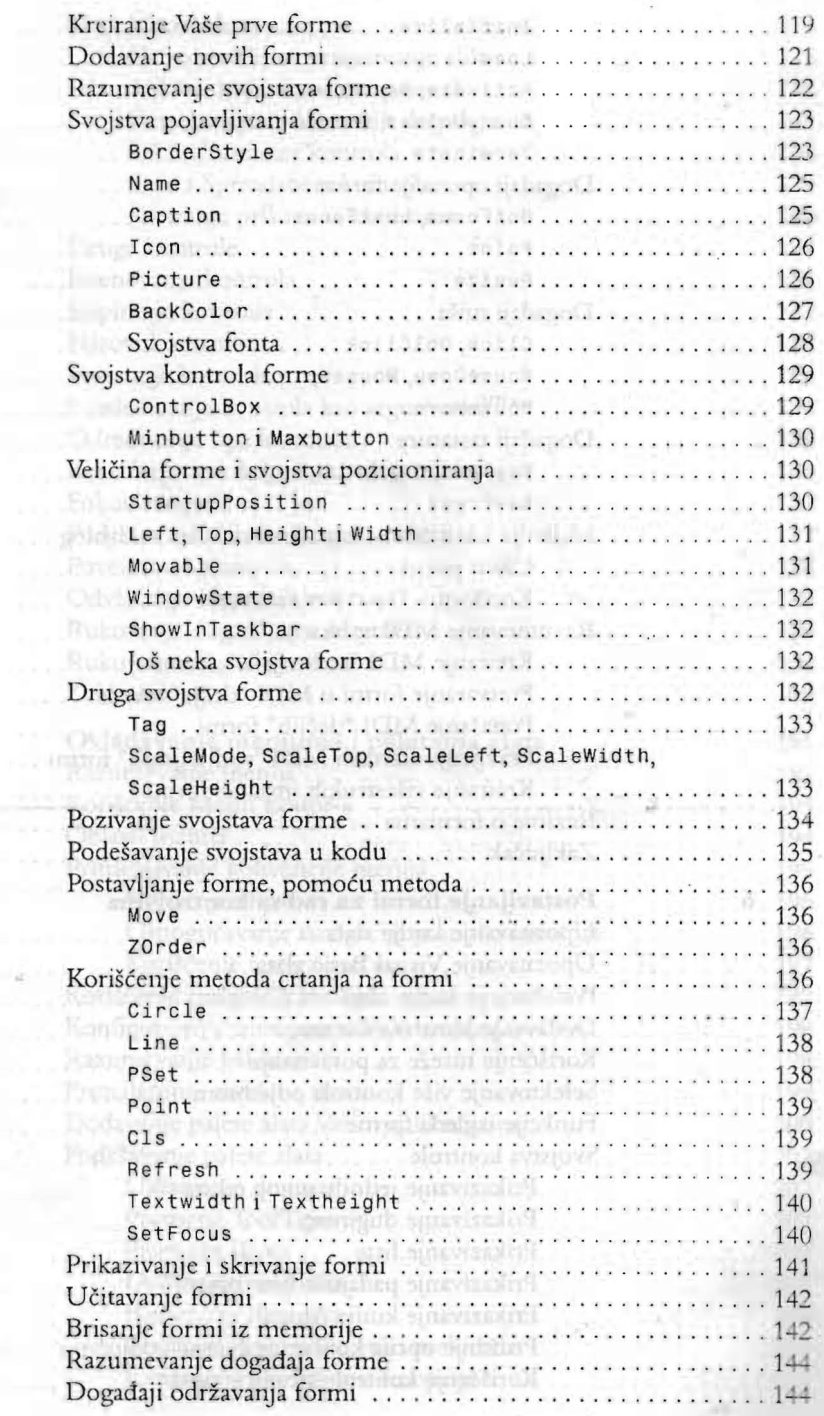

SERVICE COMPANY **CONTRACTOR**  $\mathcal{L}(\mathbf{M})$ 

 $251$ agy<sub>11</sub> 独手 战1.  $527 - 127$ 8\$1 ...

 $129$ 

 $161.11$ 

 $51.7...$ 如 ... ... 四.

**Requisition** 134

 $137$  $R/I$ 四,

ter in the  $SAT$  ...  $-4.142$ 

 $\mathbb{R}$ 014. OFT.

441  $1.87$ 

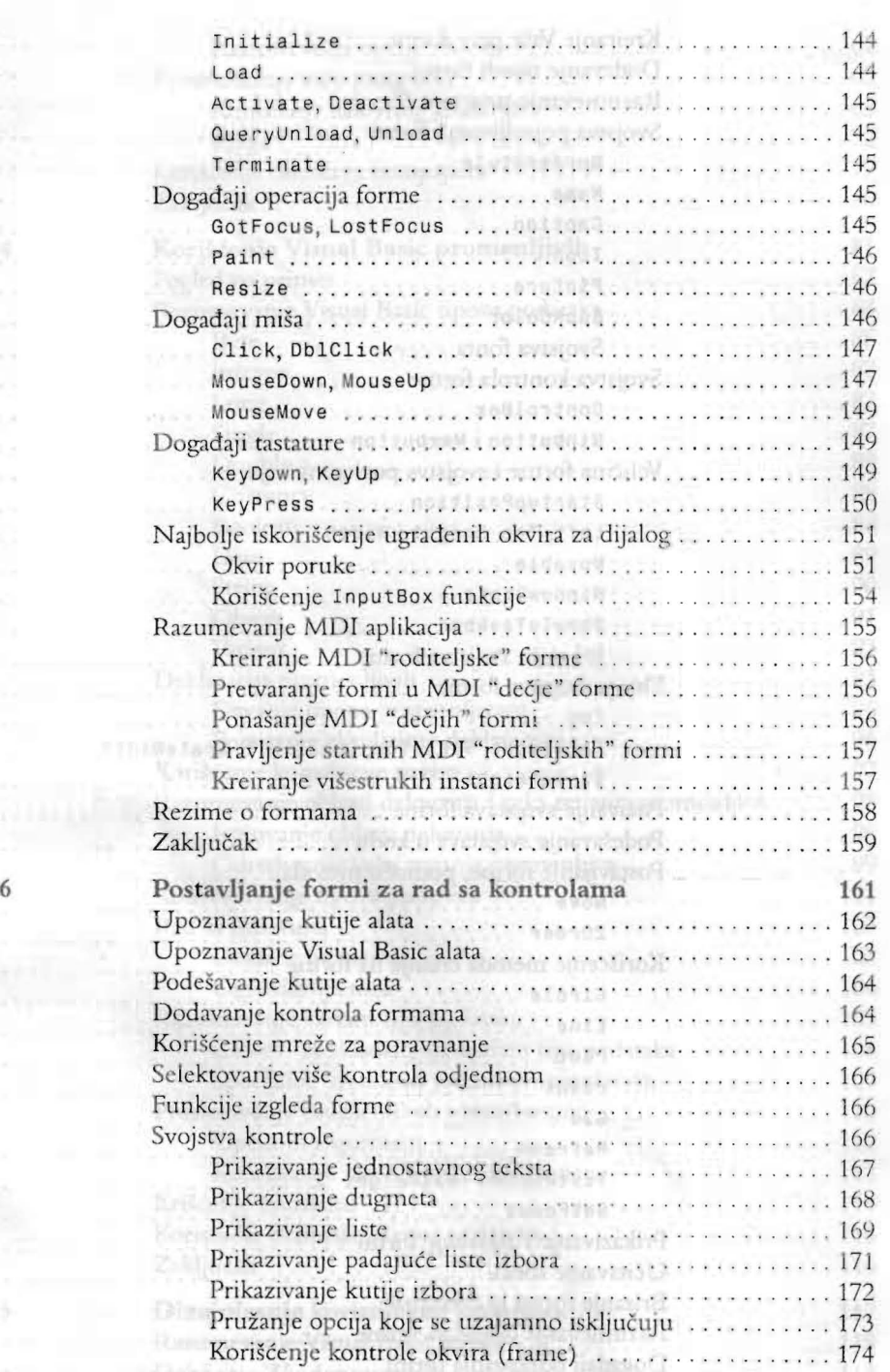

## **& DIEALE LALSADRŽAUTIKOM ASTMI**

aus ........

nolažov

 $115.$ US ..........

dis .......... 812 . . . . . . . . . .  $-1.219$ 

 $\overline{7}$ 

**BES** . . . . . . . . . . . .

**BIS** *<u>CONSTRUCTURE</u>* 

**CAS** 84. . . . . . . . . . . HD. ............ HE ..........

345. . . . . . . . . . . . **CAS** ...............

ajosva

öés **LCC** 

注印

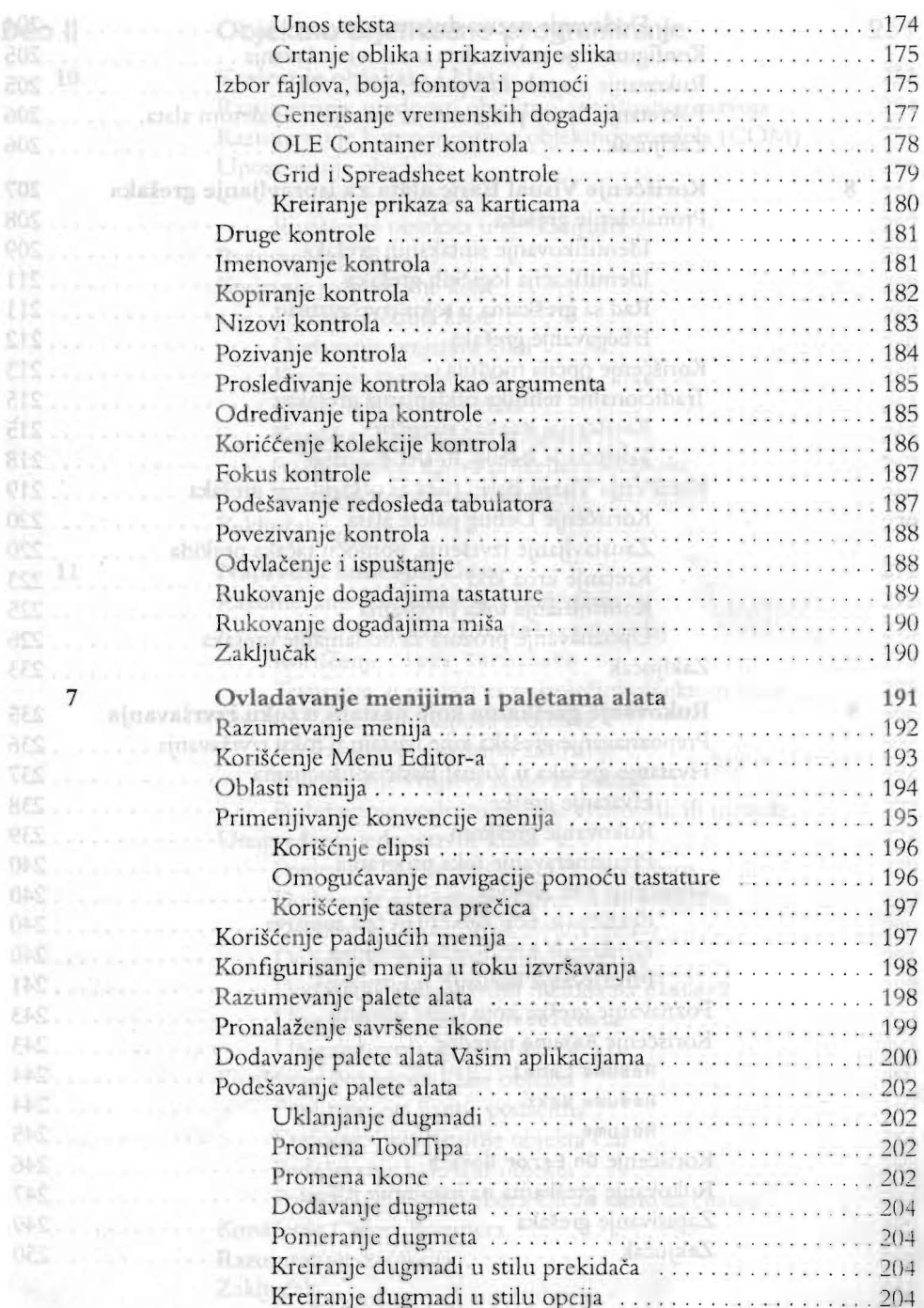

ix

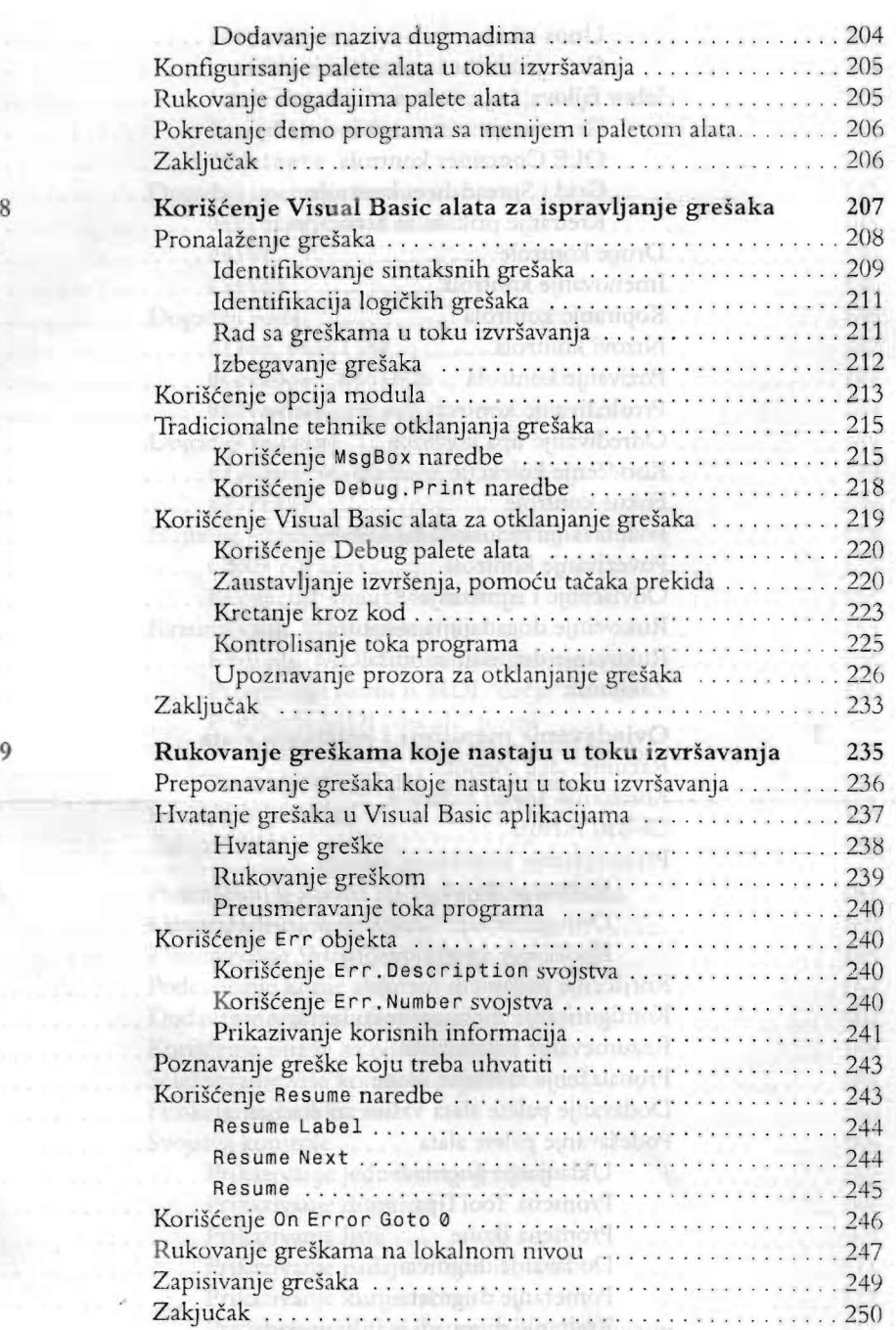

 $\mathbf{x}$ .

Krchnutschuchten wird opptalt of

**DBC** ... ... ... ... ... TT 

OH.

es)

Kt. . . .

śч

g)

 $P(S)$ 

## **SAORŽAJ TIGH RETR**

. . . . . . . . . . . . . . . . . .

. . . . . . . . . . .

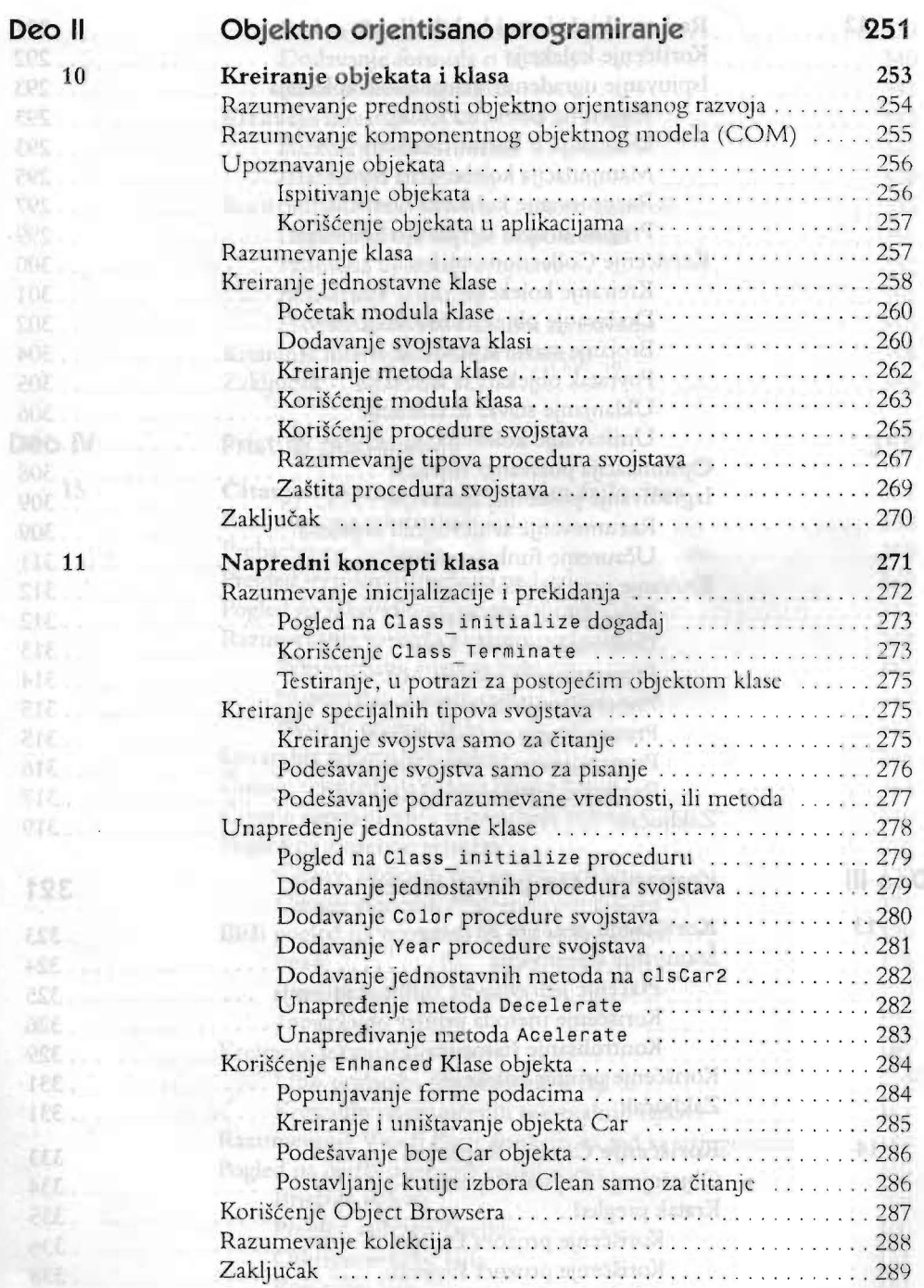

## **PITER HORTOH • VISUAL BASIC 6**

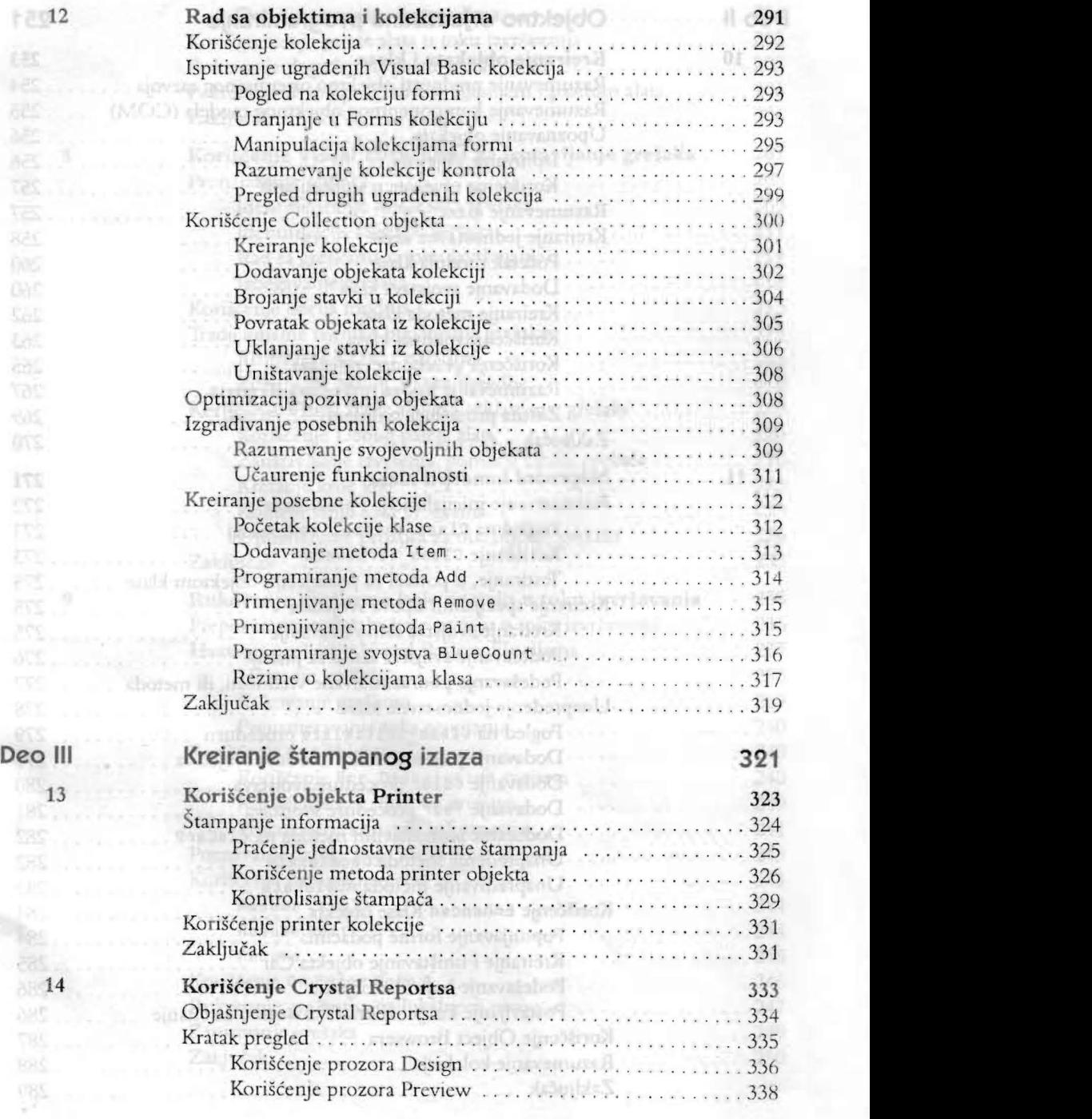

**Deo lV** 

415

TTE. 但怀, 154.

**CON** 254

收定

Dies M. . . . . . .  $rac{(25)}{569}$  (20  $1.1432$ Sehman in Ellen mine Ut marie MF ... ........

353 ......... WAS STREET AND

**READ AND READY** SNA STORY STORY

TOE 段次

15

SEE . . . . . . . . . . . . . ERE .... TRANSIL

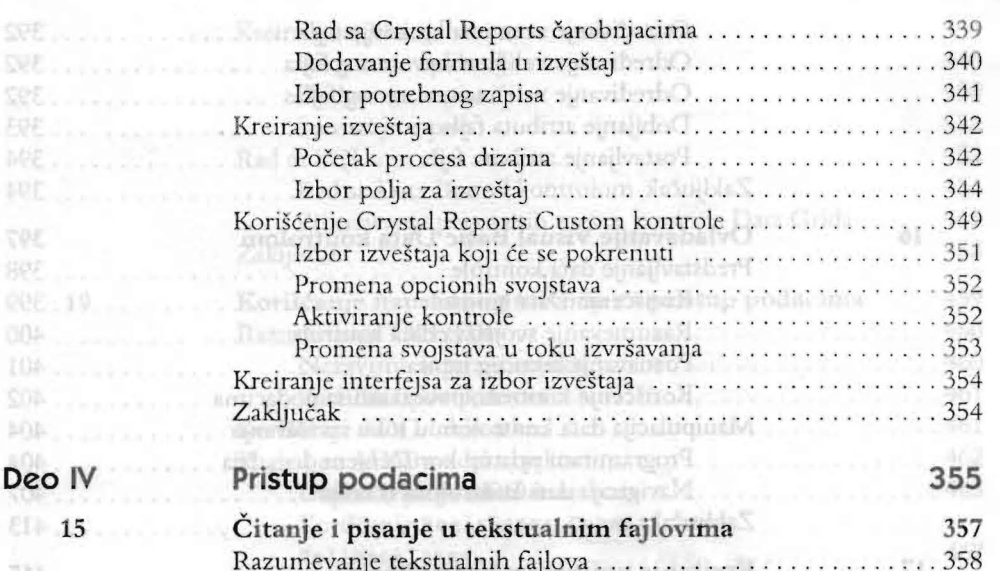

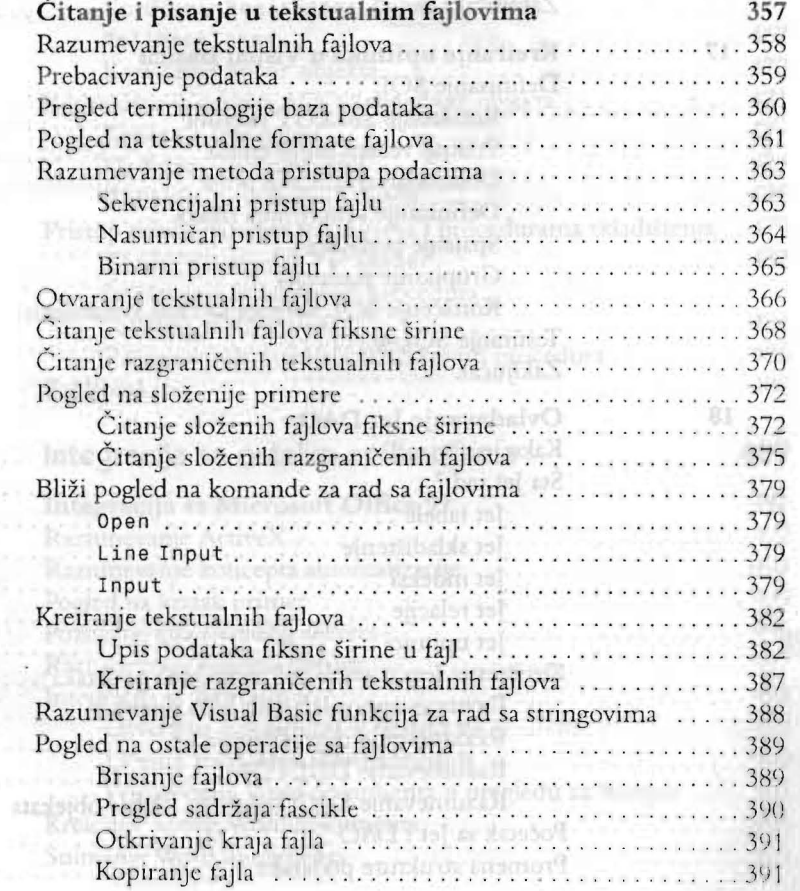

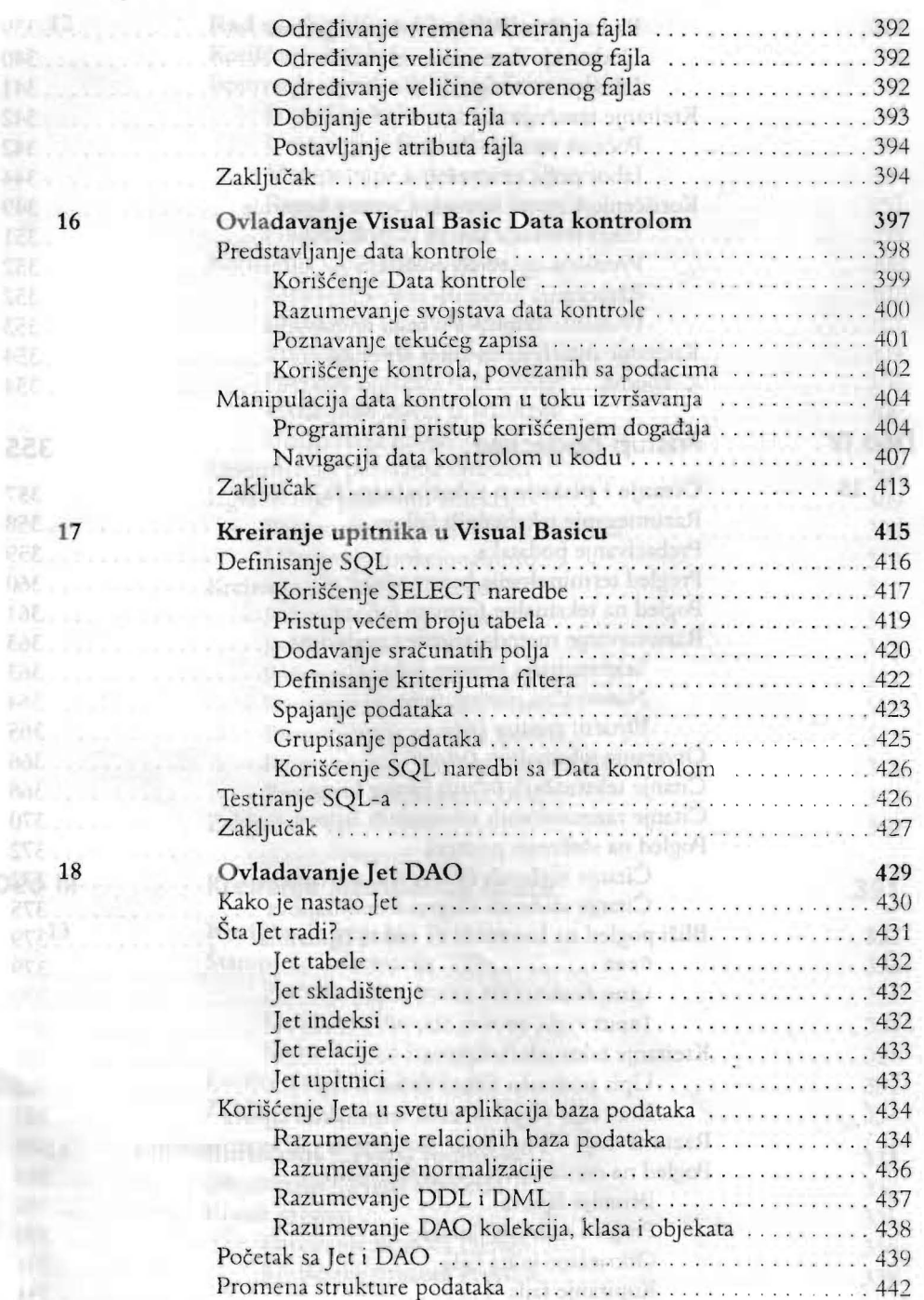

226 tar

**PAC** 

SVE

**AVE** erall

Иł

**VERSION .....** 

INC. .........

**OK.** 7.  $54.5 - 1.1$ 

 $LOE$ ......

## SAOR**žaj** pat<mark>sadržaj</mark> normatna

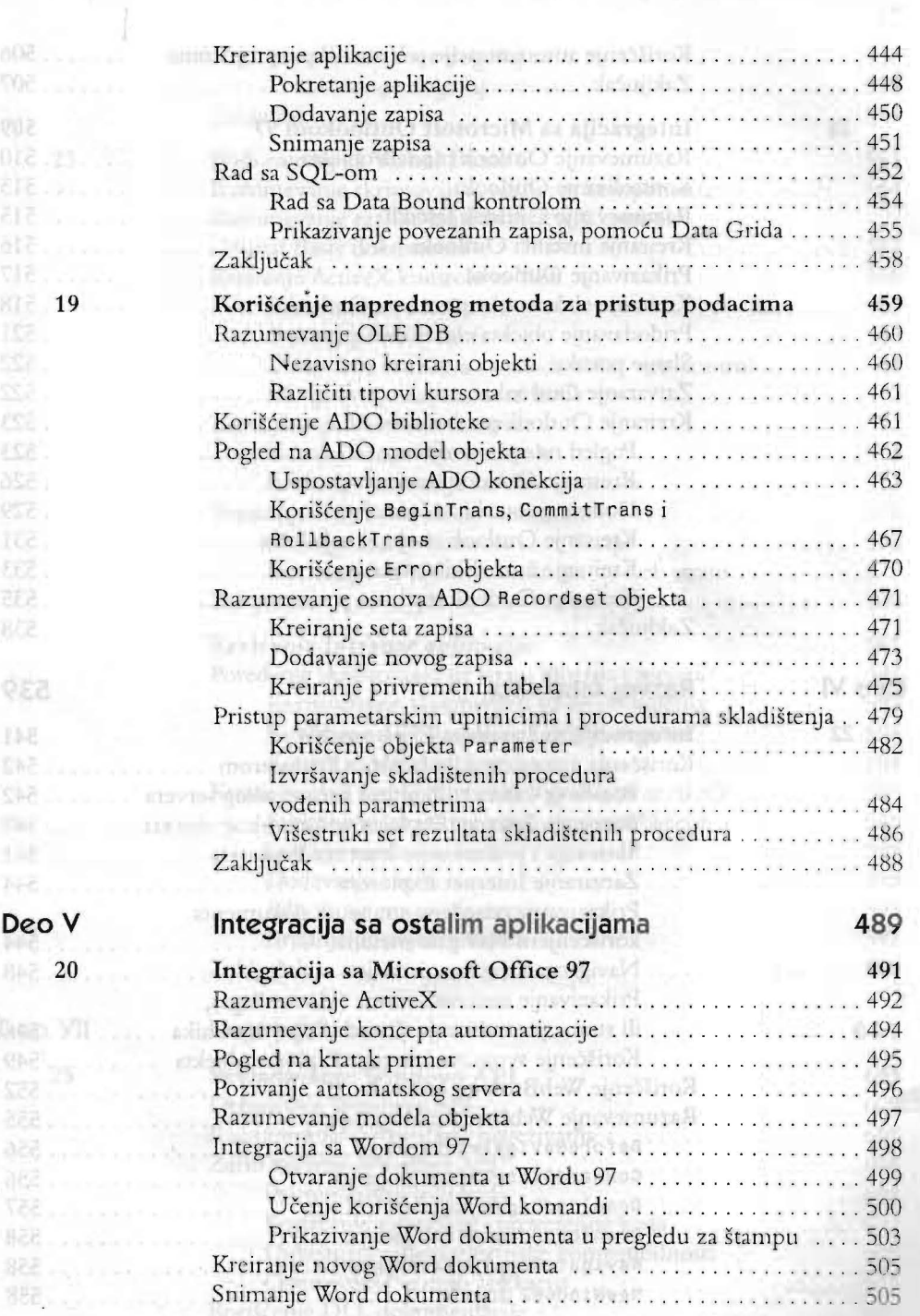

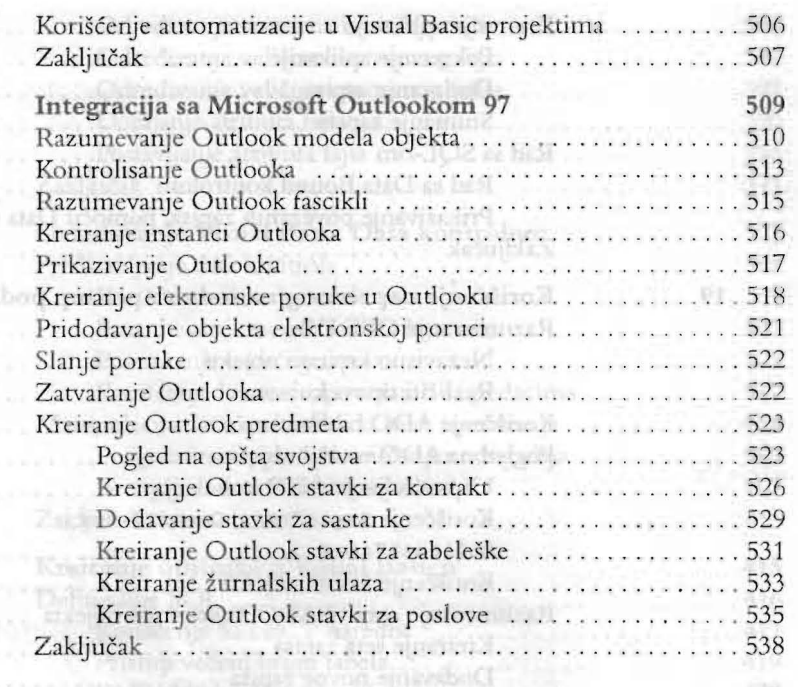

## **Razvoj Interneta 539**

**21** 

经上……

the ...........  $I_0$  ,  $I_1$  ,  $I_2$  ,  $I_3$  ,  $I_4$  ,  $I_5$  ,  $I_6$  ,  $I_7$  $$34$ 

021

NA Josephus 814 ..........

**22** 

Deo VI

EG-

**SVE** 

 $2.04$ mark

TOP (17 - 1  $07P_1$ 

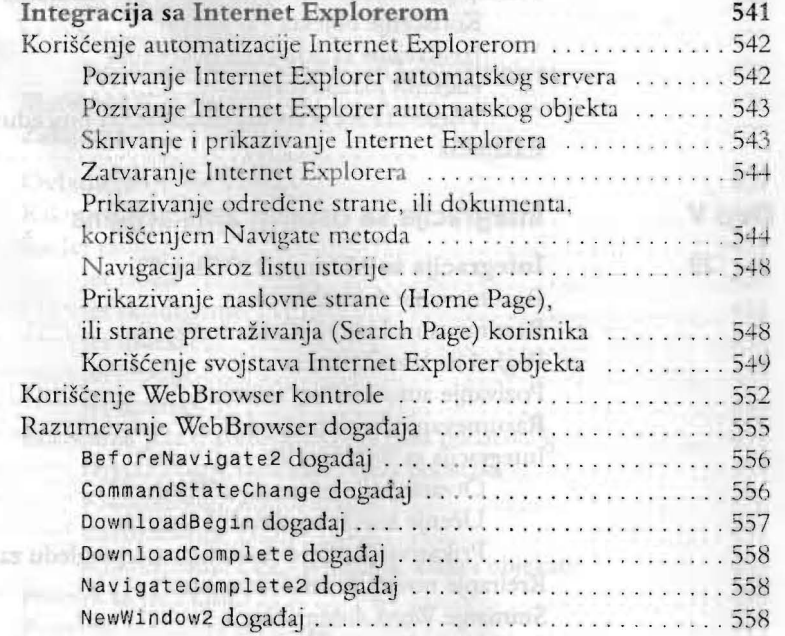

#### **SADRŽAJMON SITH** ...............

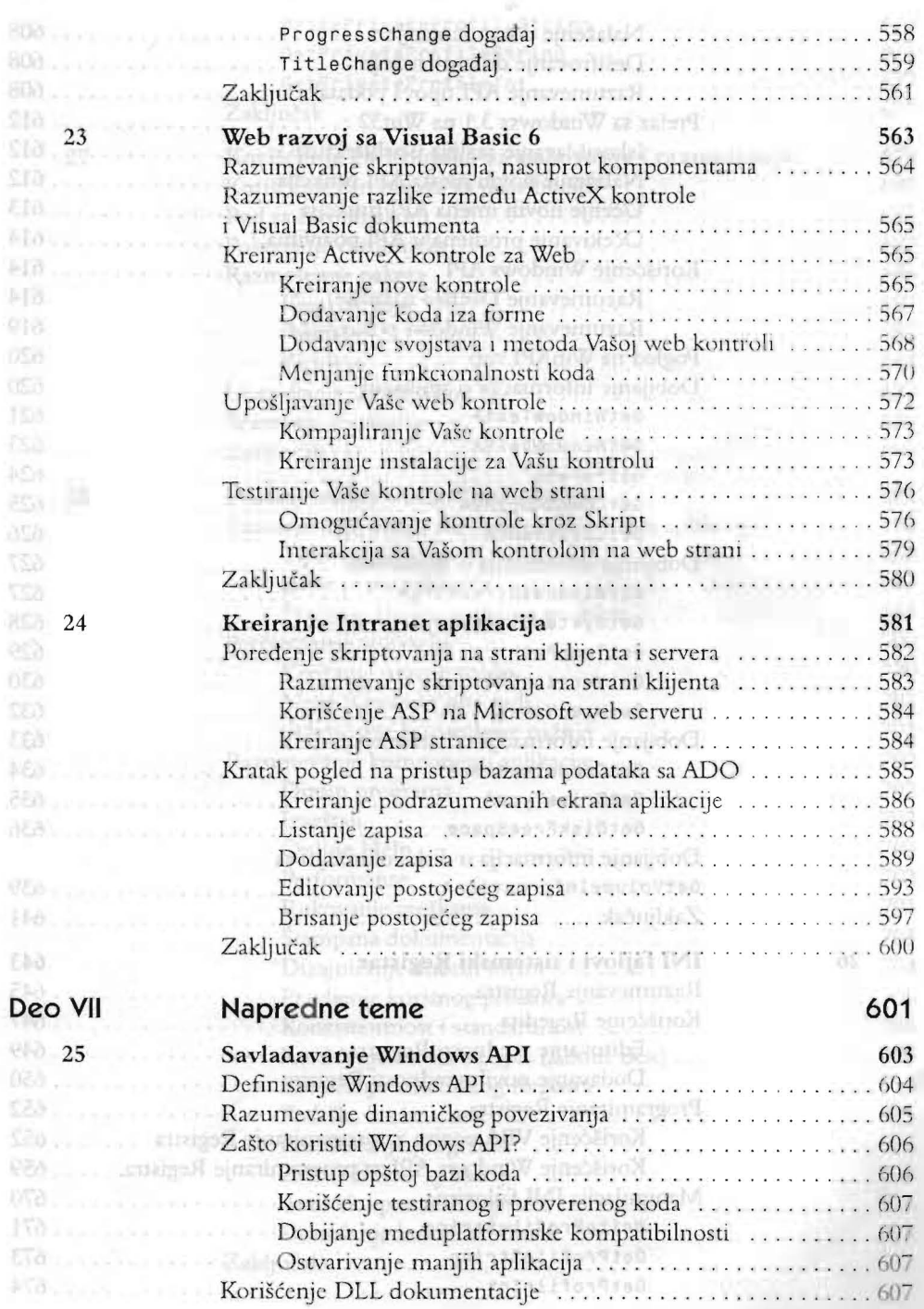

n tak

顺卫

 $109$ 

aus.

**SOB RGV** 

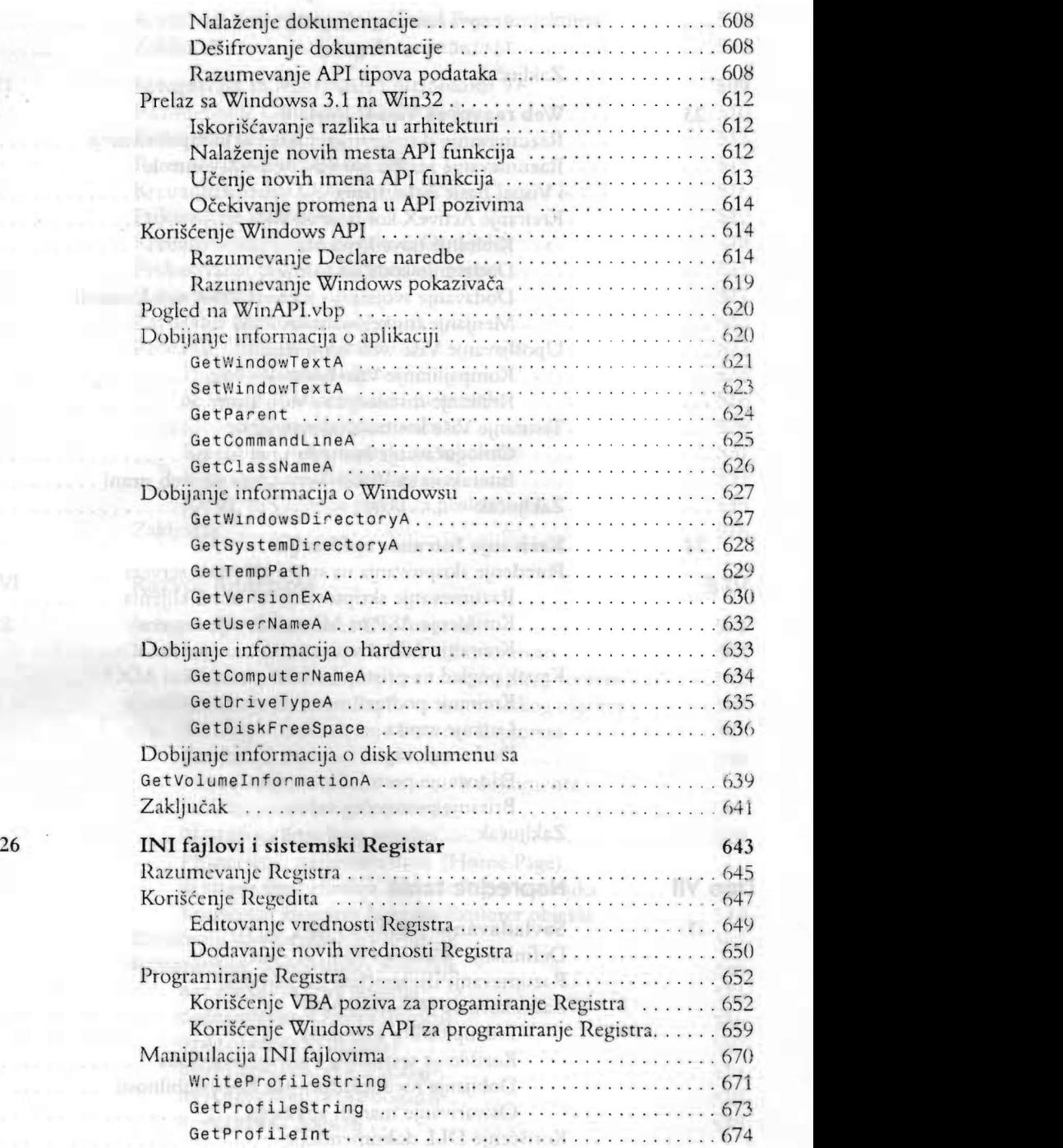

## **SADRŽAJ INTERNATIVA DIRASI JALSADRŽAJ INGR**

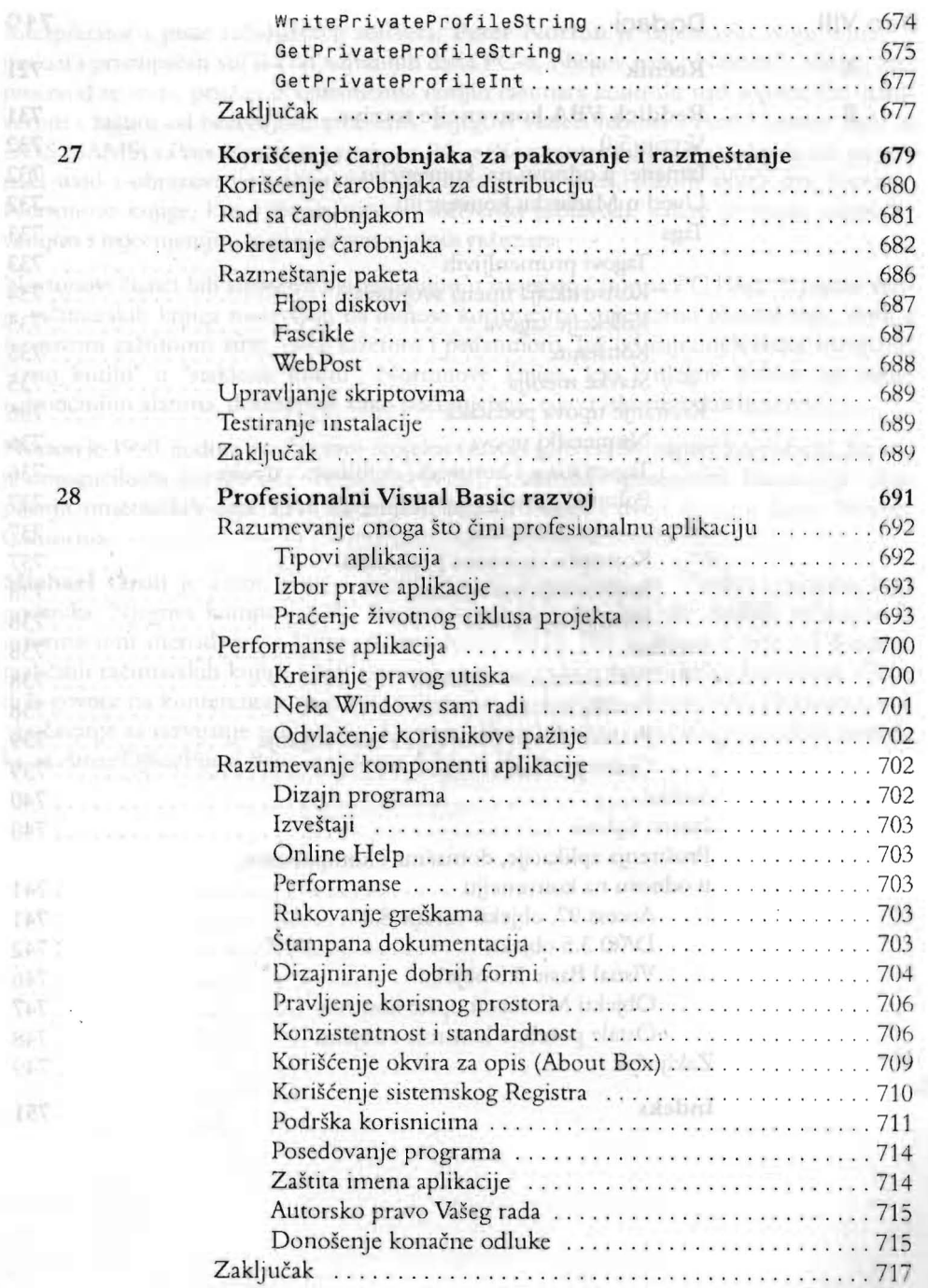

**UAS** ......... BAT .......

 $145.1$ TAT. SW.

 $-747$ 

读

 $28$  Professionalni Visual Basic razvoj 691

EET<br>Beettynote Tune metal income in the

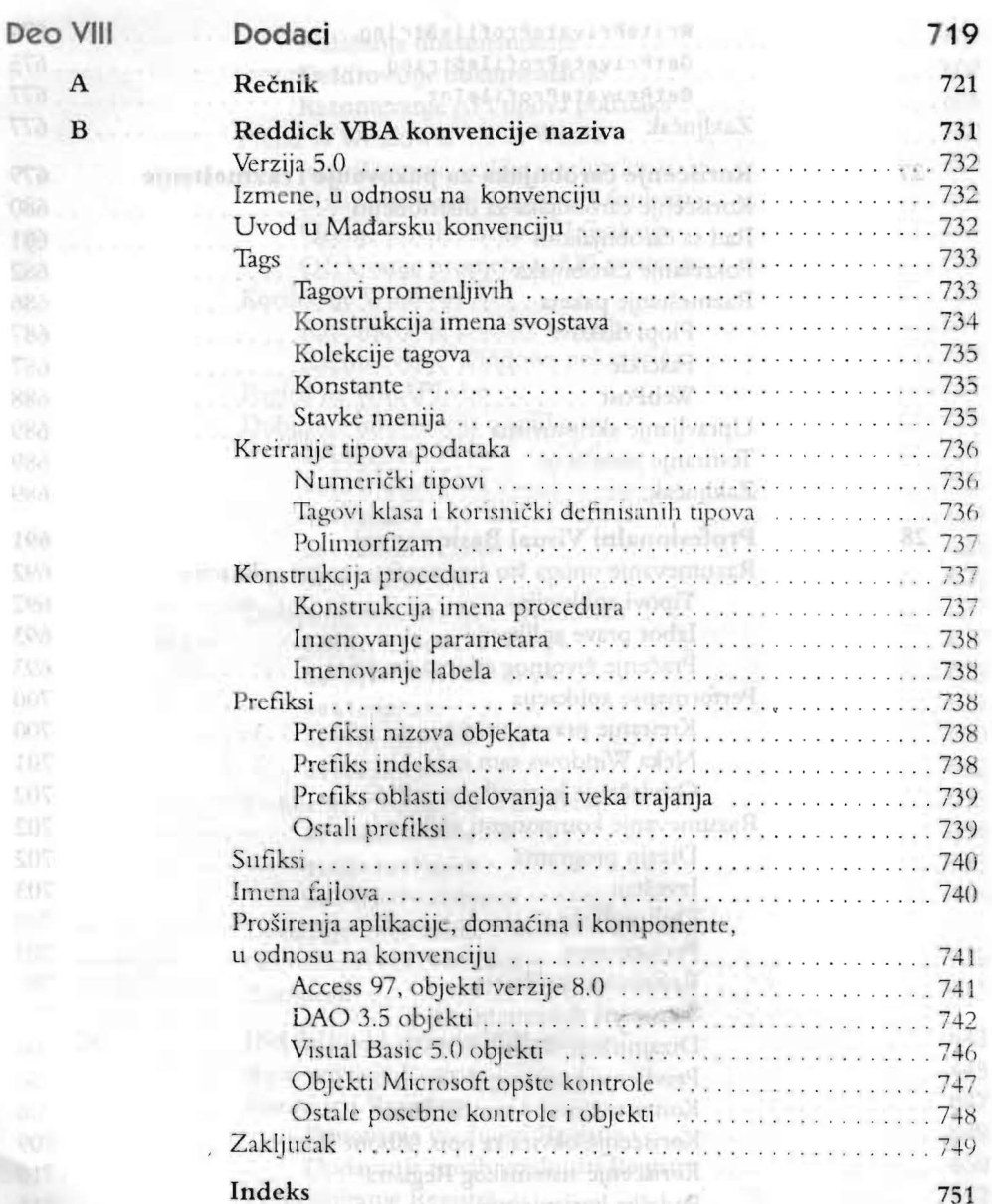

Serra statio

- 2

Anapraka pravi Nataji ruki iz 31.<br>Dobotnje konstruktor odluke 1941.

man and clear and distribute

h in Cente VII handom bijnsvaluent als een een als.<br>Sendscrije Viijnsvan ("Bioter Futures" son een een